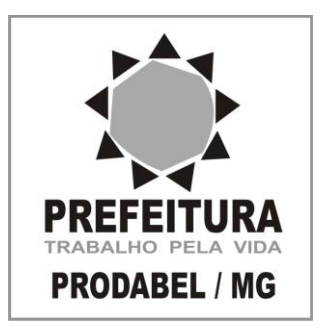

**Edital n. 01/2009**

# **ASSISTENTE TECNOLOGIA DA INFORMAÇÃO Código 201**

#### **LEIA COM ATENÇÃO AS INSTRUÇÕES DESTE CADERNO. Elas fazem parte da sua prova.**

Este caderno contém as questões da Prova Objetiva abrangendo os conteúdos de **Língua Portuguesa, Inglês Técnico e Conhecimentos Básicos do Cargo**.

Use como rascunho a **Folha de Respostas** reproduzida no final deste caderno.

Ao receber a **Folha de Respostas**:

- confira seu nome, seu número de inscrição, seu cargo de opção;
- assine, **A TINTA**, no espaço próprio indicado.

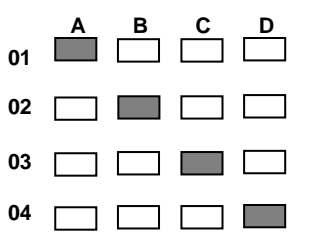

Ao transferir as respostas para a **Folha de Respostas**:

- **use apenas caneta esferográfica azul ou preta**;
- preencha, sem forçar o papel, toda a área reservada à letra correspondente à resposta solicitada em cada questão;
- assinale somente **uma** alternativa em cada questão. Sua resposta **não** será computada se houver marcação de mais de uma alternativa, questões não assinaladas ou questões rasuradas.

#### **NÃO DEIXE NENHUMA QUESTÃO SEM RESPOSTA**.

A **Folha de Respostas** não deve ser dobrada, amassada ou rasurada.

O tempo de duração da prova abrange, inclusive, o tempo necessário para a transcrição das respostas do rascunho para a **Folha de Respostas**.

**ATENÇÃO** – Nos termos do Edital n. 01/2009, "Poderá [...] ser eliminado o candidato que: [...] **portar arma(s)** [...]; **portar, mesmo que desligados** [...] equipamentos eletrônicos como **relógio digital** [...] ou instrumentos de comunicação [...] tais como **telefone celular** [...] ou deles fizer uso; [...] deixar de entregar os Cadernos de Questões das Provas Objetiva e Aberta, a Folha de Respostas da Prova Objetiva e o Caderno de Respostas da Prova Aberta, ao terminar as provas ou findo o prazo limite para sua realização." (Item 8.2.29, alíneas "d","e" e "i")

# **DURAÇÃO MÁXIMA DA PROVA: QUATRO HORAS**

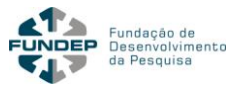

# **A T E N Ç Ã O**

Senhor(a) Candidato(a),

Antes de iniciar o exame, confira se este caderno contém, ao todo, 50 (cinquenta) questões de múltipla escolha — cada uma constituída de **4 (quatro) alternativas** —, assim distribuídas: **10 (dez) questões de Língua Portuguesa**, **10 (dez) questões de Inglês Técnico** e **30 (trinta) questões de Conhecimentos Básicos do Cargo** todas perfeitamente legíveis.

Havendo algum problema, informe-o *imediatamente* ao aplicador de provas para que ele tome as providências necessárias.

Caso V.Sa. não observe essa recomendação, *não lhe caberá qualquer reclamação ou recurso posteriores.*

## **Língua Portuguesa**

**INSTRUÇÃO** As questões de **1** a **10** relacionam-se com o texto abaixo. Leia atentamente todo o texto antes de responder a elas.

# **PAZ NA REDE**

A partir do dia 20 de novembro, internautas do mundo todo poderão assinar um documento que defende a indicação da rede mundial de computadores ao Prêmio Nobel da Paz de

- 5 2010. Quanto mais pessoas acessarem o site disponível, maiores as chances de conseguirmos que a web seja reconhecida pela sua capacidade de conectar pessoas, gerar novas ideias e difundir a democracia, e
- 10 não como um instrumento de preconceito e 15 Shirin Ebadi, o cientista italiano Umberto crime. Abaixo, você lê, na íntegra, o manifesto assinado pelos embaixadores desse ambicioso projeto. São eles: o estilista Giorgio Armani, a ativista iraniana e Nobel da Paz em 2003

Veronesi e os diretores da revista *Wired* na

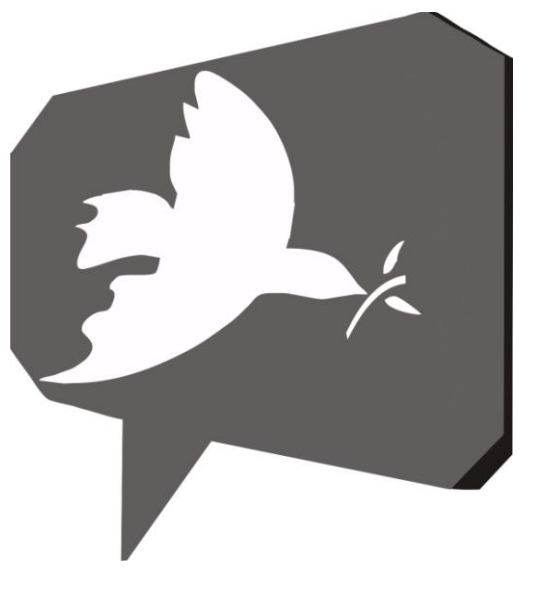

Itália, na Inglaterra e nos Estados Unidos. No Brasil, Galileu é a primeira revista do País a divulgar a causa. E, além de você, também queremos estimular que outras publicações do Brasil também adotem e espalhem a ideia dessa campanha.

*GALILEU*, dezembro, 2009 (Texto adaptado).

# **Manifesto**

- 20 "Finalmente compreendemos que a internet não é uma rede de computadores, mas um infinito entrelace de pessoas.
- 25 latitudes, conectados entre si por meio Homens e mulheres, de todas as 40 da maior plataforma de relações que a humanidade já conheceu.

A cultura digital criou os fundamentos para uma nova civilização. E essa 45

30 civilização está construindo a dialética, o confronto e a solidariedade por meio da comunicação. Porque, desde sempre, a democracia

35 troca e compartilhamento. germina onde há hospitalidade, escuta, E, desde sempre, o encontro com o "outro" é o antídoto mais eficaz contra o ódio e o conflito.

É por isso que a internet é um instrumento de paz.

É por isso que cada um de nós, dentro da rede, pode ser uma semente de nãoviolência.

É por isso que a Rede merece o próximo Prêmio Nobel para a paz.

Que será um Nobel dado também a cada um de nós."

> *Giorgio Armani, Shirin Ebadi, Umberto Veronesi e Wired team*.

Com relação à rede mundial de computadores, **NÃO** se ressalta, no texto, o seu potencial

- A) criativo.
- B) estético.
- C) político.
- D) social.

#### **Questão 2**

No manifesto apresentado, considera-se, *principalmente*, o papel da

- A) civilidade.
- B) comunicação.
- C) educação.
- D) urbanidade.

#### **Questão 3**

Finalmente compreendemos que a internet não é \_\_\_\_\_\_\_\_\_\_\_\_\_\_\_\_\_\_\_\_\_\_\_\_\_\_\_ uma rede de computadores, mas um infinito entrelace de pessoas.

Das palavras seguintes, a que **pode ser** introduzida na lacuna acrescentada a essa frase, explicitando-lhe o sentido, é

- A) apenas.
- B) assim.
- C) jamais.
- D) também.

#### **Questão 4**

Dos sentimentos listados a seguir, o que é especialmente exaltado no texto é

- A) a animosidade.
- B) a solidariedade.
- C) o destemor.
- D) o entusiasmo.

No texto, sugere-se que um prêmio concedido à internet abrangeria, na verdade,

- A) toda a latinidade.
- B) toda a sociedade.
- C) todo um país.
- D) todo um povo.

#### **Questão 6**

"Abaixo, você lê na íntegra o manifesto assinado pelos embaixadores desse ambicioso projeto." (linhas 11-13)

É *CORRETO* considerar que essa frase empresta ao texto um tom preferencialmente

- A) acadêmico.
- B) coloquial.
- C) dissertativo.
- D) formal.

#### **Questão 7**

"[...] queremos estimular que outras publicações [...] também adotem e espalhem a idéia dessa campanha." (linhas 18-19)

As formas verbais sublinhadas nessa frase **NÃO** estão conjugadas

- A) na mesma voz.
- B) no mesmo modo.
- C) no mesmo número.
- D) no mesmo tempo.

#### **Questão 8**

"A cultura digital criou os fundamentos para uma nova civilização." (linhas 28-29)

As palavras sublinhadas exercem, nessa frase, uma função

- A) circunstancial.
- B) conectiva.
- C) qualificativa.
- D) substantiva.

"[...] a democracia germina onde há hospitalidade [...]" (linhas 33-34)

A forma verbal sublinhada está conjugada na 3<sup>ª</sup> pessoa do singular porque

- A) concorda com o objeto direto da frase.
- B) concorda com sujeito oculto de terceira pessoa do singular.
- C) é uma forma fixa com sujeito inexistente.
- D) é um modo de indeterminação do sujeito.

#### **Questão 10**

"É por isso que a internet é um instrumento de paz." (linhas 39-40)

A palavra e a expressão sublinhadas nessa frase podem ser classificadas, *respectivamente*, como

- A) predicativo e adjunto adverbial.
- B) predicativo e sujeito.
- C) sujeito e adjunto adnominal.
- D) sujeito e predicativo.

### **Inglês Técnico**

**INSTRUCTIONS:** Read the following text carefully and then choose the correct alternatives that answer the questions or complete the statements placed after it.

# **Science News**

#### **New Research Advances Voice Security Technology**

*ScienceDaily (Mar. 11, 2010)* — Most people are familiar with security technology that scans a person's handprint or eye for identification purposes. Now, thanks in part to research from North Carolina State University, we are closer to practical technology that can test someone's voice to confirm their identity.

"The big picture is speaker authentication by computer," says Dr. Robert Rodman, professor of computer science at NC State and co-author of a new paper on the subject. "The acoustic parameters of the voice are affected by the shape of the vocal tract, and different people have different vocal tracts," Rodman explains. "This new research will help improve the speed of speech authentication, without sacrificing accuracy."

Rodman explains that speech authentication could have a host of applications in this age of heightened security and mobile electronics. "Potential users of this technology include government, financial, health-care and telecommunications industries," Rodman says, "for applications ranging from preventing ID theft and fraud to data protection."

Current computer models that are used to compare acoustic profiles, effectively evaluating whether a speaker is who he says he is, may take several seconds or more to process the information, which is still too long for the technology to gain widespread acceptance. "In order for this technology to gain traction among users," Rodman says, "the response time needs to improve without increasing the error rate."

To address this problem, Rodman and his fellow researchers modified existing computer models to streamline the authentication process so that it operates more efficiently. "This is part of the evolution of speech authentication software," Rodman says, "and it moves us closer to making this technology a practical, secure tool."

The research was co-authored by NC State's Rodman; Rahim Saeidi, Tomi Kinnunen and Pasi Franti of the University of Joensuu in Finland; and Hamid Reza Sadegh Mohammadi of the Iranian Academic Center for Education, Culture & Research.

The research, "Joint Frame and Gaussian Selection for Text Independent Speaker Verification", will be presented at the International Conference on Acoustics, Speech and Signal Processing (ICASSP) in Dallas, March 14-19. The research was funded, in part, by the Centre for International Mobility.

NC State's Department of Computer Science is part of the university's College of Engineering.

<http://www.sciencedaily.com/releases/2010/03/100308102202.htm>

#### **Question 11**

According to the text, all the following statements are true of Dr. Robert Rodman, **EXCEPT**

- A) He is a professor at NC State University.
- B) He is the man who speaks on the computer.
- C) He is very up to date in computer science.
- D) He writes papers on computer science.

#### **Question 12**

The words of Dr. Rodman indicate that

- A) computers will be able to authenticate people through their voices
- B) only authentic computers will hear the voices of their owners.
- C) the speaker in the computer has to change his/her voice.
- D) the computer will reproduce voices of famous people.

#### **Question 13**

According to Dr. Rodman, speech authentication

- A) can be applied in various circumstances.
- B) is an impossibility in this age of electronics.
- C) may help a host to easily identify his guests.
- D) will be of no use in mobile applications.

#### **Question 14**

The text does NOT say that speech authentication will be used by

- A) hospitals and doctors.
- B) telecommunications industries.
- C) teachers of Art courses.
- D) the government.

#### **Question 15**

Models that compare acoustic profiles today

- A) are not accepted due to their percentage of errors.
- B) are too expensive for users to buy.
- C) evaluate that the device is not worth using.
- D) take too long a time to process the information.

#### **Question 16**

"Current computer models […] may take several seconds or more to process the information, which is still too long for the technology to gain widespread acceptance."

In this sentence, the relative pronoun which refers to the

- A) acceptance.
- B) computers.
- C) process.
- D) technology.

#### **Question 17**

According to the text, the research discussed here

- A) could not be conducted inside a university.
- B) had nothing to do with American universities.
- C) had many countries and universities involved.
- D) took place exclusively in an Asian university.

#### **Question 18**

The aim of the research is to make speech authentication

- A) a device independent of computers.
- B) an increase in the working speed rate.
- C) more efficient and secure.
- D) something that is past and forgotten.

#### **Question 19**

What will be presented at the International Conference in Dallas?

- A) A lecture on acoustics.
- B) An international problem.
- C) The acoustics of the conference.
- D) The results of the research.

#### **Question 20**

The Center for International Mobility is

- A) a Center for Cultural Studies in Dallas, Texas, USA.
- B) one of the sponsors of the research the text discusses.
- C) the place where the conference will take place.
- D) the university where the researcher works.

# **Conhecimentos Básicos do Cargo**

#### **Questão 21**

Analise as seguintes afirmativas sobre o cálculo da raiz quadrada de um número que se encontra na célula A1 no *MS Excel***.**

- I. Pode ser calculada pela função raiz, com a escrita =RAIZ(A1).
- II. Pode ser calculada escrevendo-se a fórmula =A1^0,5.
- III. Pode ser calculada pela função raiz, com a escrita =RAIZQ(A1).

A partir dessa análise, pode-se concluir que estão *CORRETAS*

- A) apenas as afirmativas I e II.
- B) apenas as afirmativas I e III.
- C) apenas as afirmativas II e III.
- D) as três afirmativas.

#### **Questão 22**

Numere a **COLUNA II** de acordo com a **COLUNA I** associando as aplicações aos aplicativos mais apropriados.

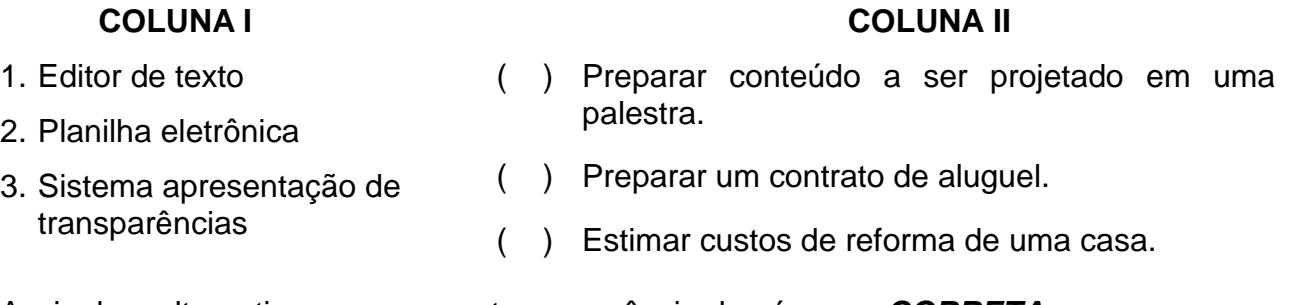

Assinale a alternativa que apresenta a sequência de números *CORRETA*.

- A) (1) (2) (3)
- B) (2) (3) (1)
- C) (3) (1) (2)
- D) (3) (2) (1)

Analise os seguintes objetivos dos gerenciadores de banco de dados.

- I. Reduzir a duplicação de dados.
- II. Permitir consultas de usuários sem que seja preciso codificar um programa.
- III. Controlar uma base de dados em que as informações são atualizadas.

A partir dessa análise, pode-se concluir que estão *CORRETOS*

- A) apenas os itens I e II.
- B) apenas os itens I e III.
- C) apenas os itens II e III.
- D) todos os itens.

#### **Questão 24**

Assinale a alternativa que apresenta a linguagem usada para construir uma consulta em um sistema de banco de dados.

- A) C#
- B) Cobol
- C) Fortran
- D) SQL

#### **Questão 25**

Analise estas afirmativas concernentes aos recursos de configurar página do *Word*.

- I. Permite configurar o *Layout* de cabeçalhos e rodapés.
- II. Permite configurar os marcadores.
- III.Permite configurar as margens das páginas de um documento.

A partir dessa análise, pode-se concluir que estão *CORRETAS*

- A) apenas as afirmativas I e II.
- B) apenas as afirmativas I e III.
- C) apenas as afirmativas II e III.
- D) todas as afirmativas.

O cursor está posicionado na página 3 de um documento e o usuário deseja ir para o início da página 4.

Assinale a alternativa que apresenta a combinação de teclas *CORRETA* para executar essa ação.

- A) Ctrl+Pagedown
- B) Ctrl+Pageup
- C) Shift+Ctrl+End
- D) Shift+Ctrl+Home

#### **Questão 27**

Assinale a alternativa que apresenta *incorretamente* uma maneira de escolher uma função a ser usada no *Excel***.**

- A) Clicar no ícone  $\frac{f_{\mathbf{x}}}{f_{\mathbf{x}}}$  da barra de fórmulas.
- B) Escolher Inserir/Função a partir da barra de menu.
- C) Usar a combinação de teclas Alt+F.
- D) Usar a combinação de teclas Shift+F3.

#### **Questão 28**

Assinale a alternativa que **NÃO** é uma opção do recurso Desenhar do *Power Point*.

- A) Adicionar Conectores
- B) Alinhar ou distribuir
- C) Alterar AutoForma
- D) Girar ou inverter

#### **Questão 29**

Assinale a alternativa que apresenta *corretamente* um elemento de segurança da *internet***.**

- A) Enlace de rede
- B) Firewall
- C) Protocolo
- D) TCP/IP

Assinale a alternativa que apresenta o nome da atividade de transferência de arquivos no sentido do microcomputador para a *internet***.**

- A) *download*
- B) encaminhar
- C) *overflow*
- D) *upload*

#### **Questão 31**

A figura abaixo, extraída do *Excel*, apresenta a situação de alguns alunos ao final de um curso. A reprovação ocorre se a média do aluno for inferior a 4,0. Com média igual ou superior a 4,0 e inferior a 6,0, o aluno tem o direito de fazer uma prova especial. Com média igual ou superior a 6,0, o aluno é aprovado.

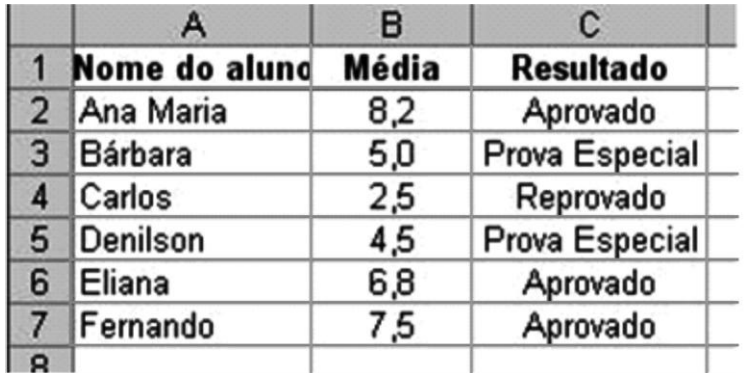

A coluna C apresenta o resultado final do curso para cada um dos alunos.

Assinale a alternativa que apresenta a fórmula *correta* para determinar o resultado do curso.

- A) =SE(OU(B2=6;B2>6);"Aprovado": B2<4;"Reprovado": B2<6;"Prova Especial")
- B) =SE(OU(B2=6;B2>6);"Aprovado";SE(B2<4;"Reprovado";"Prova Especial"))
- C) =SE((B2=6 OU B2>6);"Aprovado";SE(B2<4;"Reprovado";"Prova Especial"))
- D) =SE(B2>6);"Aprovado";SE(B2<4;"Reprovado";"Prova Especial"))

#### **Questão 32**

Assinale a alternativa que apresenta *corretamente* a opção do menu que permite ao usuário visualizar a Barra de Desenho do *Word***.**

- A) Exibir
- B) Inserir
- C) Formatar
- D) Ferramentas

Os sistemas operacionais que já vêm embutidos em *hardwares* microprocessados são conhecidos como

- A) Sistemas embarcados.
- B) Sistemas de tempo real.
- C) Sistemas multiníveis.
- D) Sistemas preemptivos.

#### **Questão 34**

A memória secundária que é utilizada para aumentar a memória primária, fazendo com que o sistema execute programas maiores do que aqueles que a memória primária suportaria é conhecida como

- A) Cache.
- B) Virtual.
- C) Real.
- D) Central.

#### **Questão 35**

Na comunicação entre processos de um sistema operacional, a região de memória onde dois ou mais processos podem ser utilizados ao mesmo tempo como forma de estabelecer uma comunicação entre eles é conhecida como

- A) Área de troca.
- B) Condição de disputa.
- C) Região crítica.
- D) Região de convergência.

#### **Questão 36**

Assinale o algoritmo abaixo que apresenta como defeito a necessidade de espera ociosa no acesso a regiões compartilhadas de um sistema operacional.

- A) Solução de Peterson e a instrução TSL
- B) Semáforos
- C) Mutexes
- D) Monitores

Em sistemas operacionais, um processo pronto é aquele que

- A) está aguardando ser escalonado.
- B) está bloqueado aguardando ser acordado.
- C) foi encerrado com sucesso.
- D) foi encerrado sem sucesso.

#### **Questão 38**

Indique a função abaixo que **NÃO** é objetivo da camada de rede do TCP/IP.

- A) Criptografia
- B) Controle de erros
- C) Controle de fluxo
- D) Roteamento

#### **Questão 39**

Envio de arquivos diretamente entre máquinas é uma aplicação típica

- A) B2B
- B) B2C
- C) G2C
- D) P2P

#### **Questão 40**

Indique o endereço IP de rede abaixo que está em uma classe A.

- A) 12.12.12.12
- B) 130.8.7.1
- C) 192.16.0.1
- D) 255.10.10.1

Assinale o tipo de multiplexação de sinal em uma transmissão em rede, em que o tempo de utilização do meio físico será dividido entre os equipamentos que desejam transmitir.

- A) TDM
- B) FDM
- C) CDM
- D) XDM

#### **Questão 42**

Assinale a tecnologia de rede abaixo que utiliza o cabo Patch Cable CAT 5 (EIA 568B).

- A) ATM
- B) Ethernet
- C) ISDN
- D) X.25

#### **Questão 43**

Indique a camada do TCP/IP em que se encontra o protocolo TCP.

- A) Aplicação
- B) Transporte
- C) Seção
- D) Física

#### **Questão 44**

Indique o tipo de arquitetura para instalação de dispositivos que atualmente pode ser considerado um sistema legado por ter sido descontinuado pelos fabricantes de *hardware*.

- A) BlueTooth
- B) ISA
- C) SATA
- D) USB

Assinale o circuito abaixo que **NÃO** está presente dentro de um microprocessador típico.

- A) ULA
- B) Registradores
- C) Cache L1
- D) Chipset

#### **Questão 46**

Em arquitetura de computadores, o sinal emitido pelo *hardware*, quando ele necessita da atenção da CPU para realização de algum processamento é conhecido como

- A) DMA
- B) ICQ
- C) IRQ
- D) TSL

#### **Questão 47**

Analise estas afirmativas quanto ao uso dos gerenciadores de banco de dados.

- I. Permite organizar dados de áreas de assuntos diferentes em tabelas.
- II. Permite a criação de novos dados e informações.
- III.Permite estabelecer relações entre as tabelas criadas.

A partir dessa análise, pode-se concluir que estão *CORRETAS*

- A) apenas as afirmativas I e II.
- B) apenas as afirmativas I e III.
- C) apenas as afirmativas II e III.
- D) todas as afirmativas.

#### **Questão 48**

Assinale a alternativa que apresenta uma utilização *incorreta* das consultas estruturadas dos gerenciadores de banco de dados.

- A) Atualizar dados.
- B) Consultar bancos de dados.
- C) Gerenciar bancos de dados.
- D) Planejar bancos de dados.

Analise esta planilha em *Excel*.

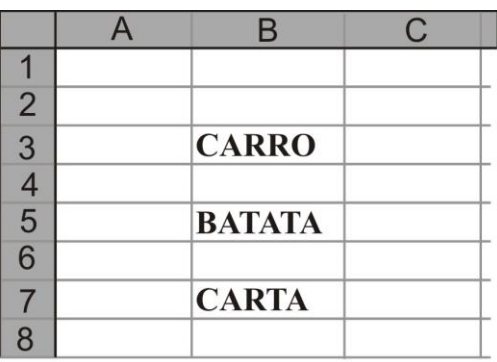

Considerando-se que o conteúdo da célula B7 foi obtido pelo uso de funções de texto, é *CORRETO* afirmar que ele foi obtido por

- A) =CONCATENAR(ESQUERDA(B3;4);DIREITA(B5;4))
- B) =CONCATENAR(ESQUERDA(B3;3);DIREITA(B5;2))
- C) =CONCATENAR(ESQUERDA(B3;3);DIREITA(B5;5))
- D) =CONCATENAR(ESQ(B3;3);DIR(B5;2)

#### **Questão 50**

Analise estas afirmativas concernentes ao menu Tabela do *Word*.

- I. Permite a inserção de uma fórmula para somar valores numéricos de uma coluna.
- II. Permite a classificação do conteúdo.
- III.Permite a inserção de uma fórmula para somar valores numéricos de uma linha.

A partir dessa análise, pode-se concluir que estão *CORRETAS*

- A) apenas as afirmativas I e II.
- B) apenas as afirmativas I e III.
- C) apenas as afirmativas II e III.
- D) as três afirmativas.

# **FOLHA DE RESPOSTAS (RASCUNHO)**

A B C D 19 A B C P 20 A B C D A B C D <u>A B C D</u> 18 21 22 23  $\begin{smallmatrix} \mathsf{A} & \mathsf{B} & \mathsf{C} & \mathsf{D} \\ \mathsf{C} & \mathsf{D} & \mathsf{D} & \mathsf{D} \end{smallmatrix}$ 25 A B C D 26 27 28 29 **A** B C D 30 A B C D 31 32 33 34 01 02 A B C D <sub>03</sub> 스 스 스 스 04 05 06  $\circ$ 7  $\overset{\mathsf{A}}{\square}$   $\overset{\mathsf{B}}{\square}$   $\overset{\mathsf{C}}{\square}$   $\overset{\mathsf{D}}{\square}$ 08 A B C P 09 10 11 12 <u>A B C P</u> 13 14 15 16 17 A B C D A B C D <u>A B C D</u> 35 36 A B C D 37 A B C D 38 39 40 41 **A** B C D 42 **A** B C D 43 44 45  $\begin{array}{c} \begin{array}{c} \mathsf{A} \\ \mathsf{A6} \end{array} \begin{array}{c} \begin{array}{c} \mathsf{A} \\ \mathsf{B} \end{array} \end{array} \begin{array}{c} \begin{array}{c} \mathsf{B} \\ \mathsf{B} \end{array} \end{array} \begin{array}{c} \begin{array}{c} \mathsf{C} \\ \mathsf{B} \end{array} \end{array} \begin{array}{c} \begin{array}{c} \mathsf{D} \\ \mathsf{B} \end{array} \end{array}$ 47 A B C D 48 49 50 A B C D A B C D A B C D A B C D A B C D <u>A B C D</u> A B C D A B C D <u>A B C D</u> A B C D A B C D <u>A B C D</u> A B C D <u>A B C D</u> A B C D <u>A B C D</u> A B C D A B C D <u>A B C D</u> A B C D <u>A B C D</u> A B C D <u>A B C D</u> A B C D A B C D <u>A B C D</u> A B C D

AO TRANSFERIR ESSAS MARCAÇÕES PARA A FOLHA DE RESPOSTAS, OBSERVE AS INSTRUÇÕES ESPECÍFICAS DADAS NA CAPA DA PROVA.

#### **USE CANETA ESFEROGRÁFICA AZUL OU PRETA.**

# **AGUARDE AUTORIZAÇÃO<br>AGUARDE AUTORIZAÇÃO<br>PARA VIRAR O CADERNO DE PROVA**. AGUARDE AUTORIZAÇÃO<br>VIDAD O CADEDNO DE DI PARA VIRAR O CADERNO DE PROVA.